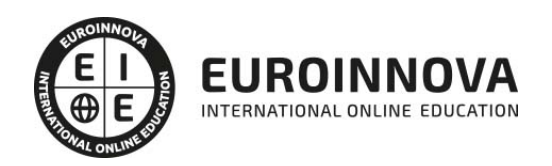

Postgrado en Revit Avanzado + Titulación Universitaria

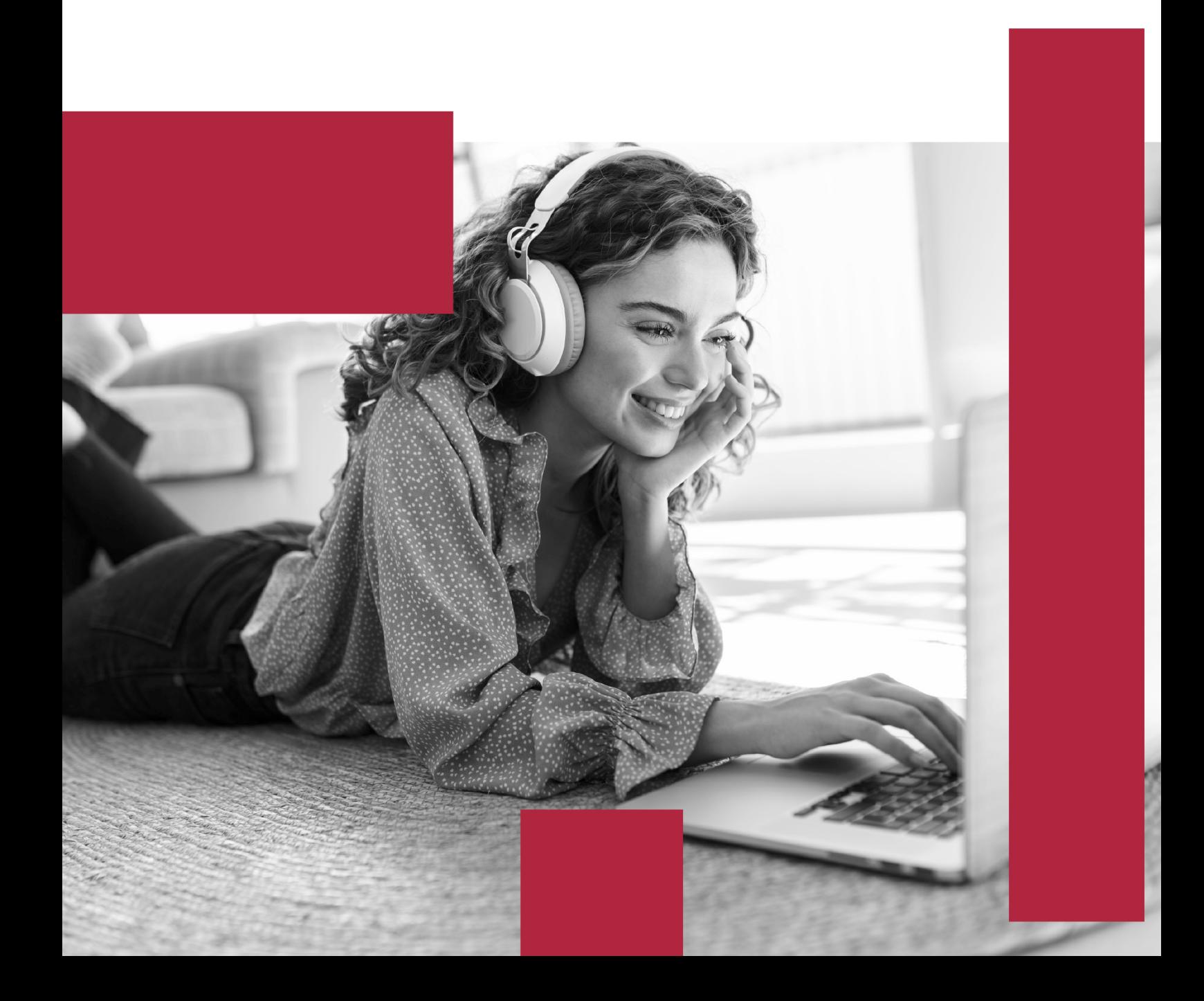

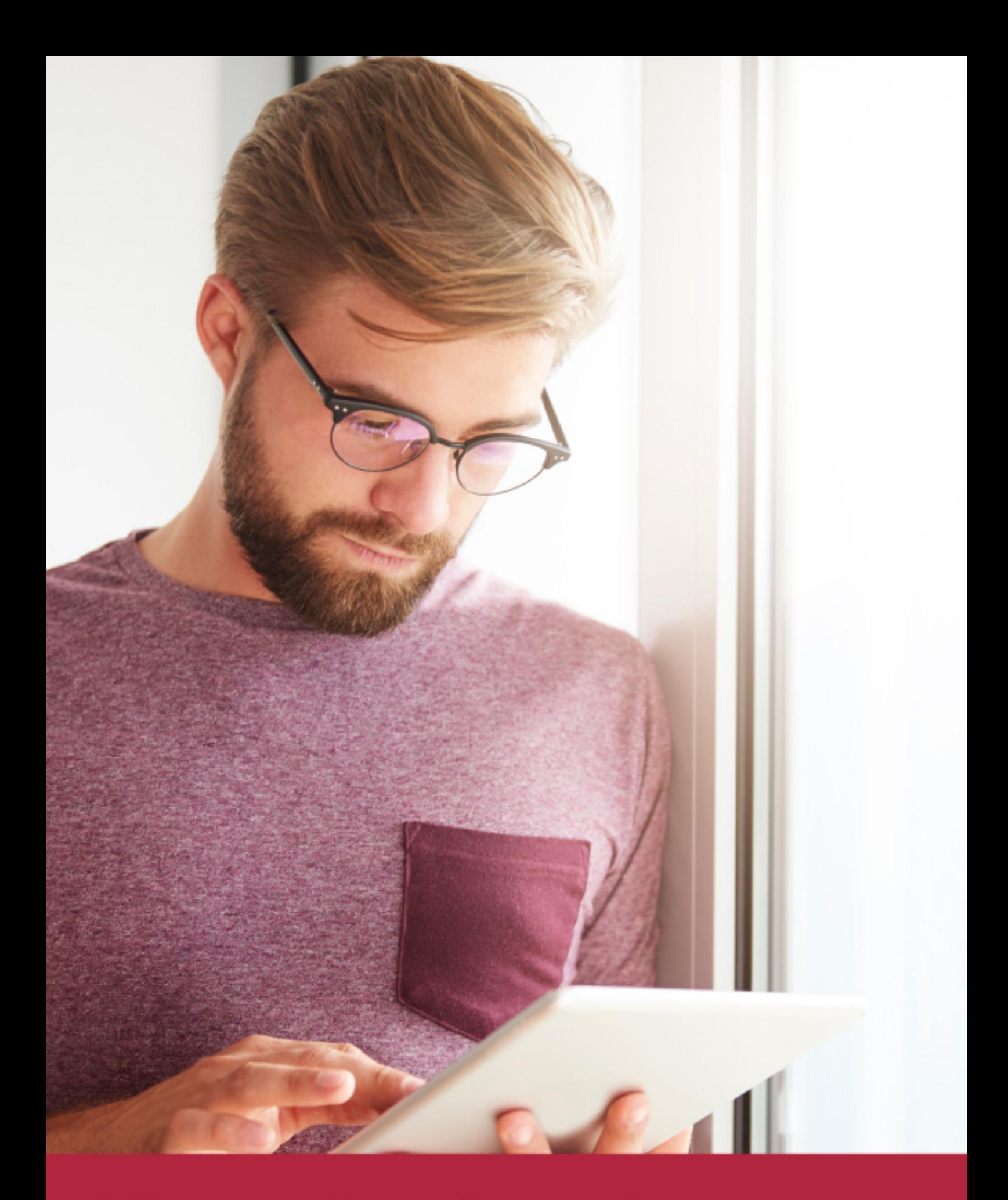

Elige aprender en la escuela líder en formación online

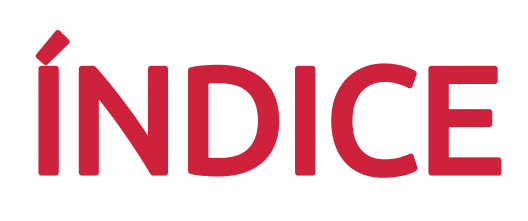

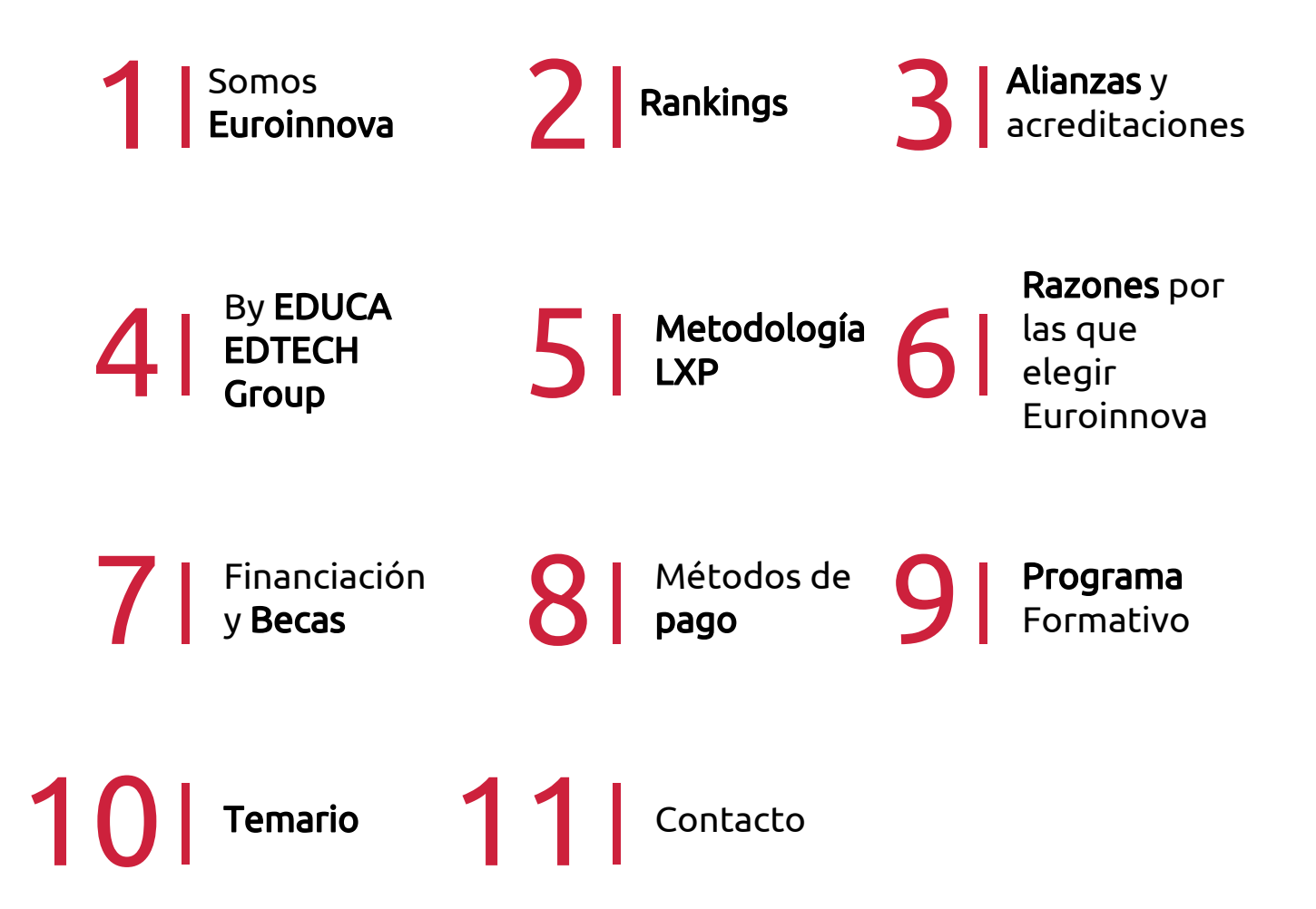

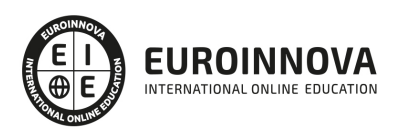

## SOMOS EUROINNOVA

Euroinnova International Online Education inicia su actividad hace más de 20 años. Con la premisa de revolucionar el sector de la educación online, esta escuela de formación crece con el objetivo de dar la oportunidad a sus estudiandes de experimentar un crecimiento personal y profesional con formación eminetemente práctica.

Nuestra visión es ser una institución educativa online reconocida en territorio nacional e internacional por ofrecer una educación competente y acorde con la realidad profesional en busca del reciclaje profesional. Abogamos por el aprendizaje significativo para la vida real como pilar de nuestra metodología, estrategia que pretende que los nuevos conocimientos se incorporen de forma sustantiva en la estructura cognitiva de los estudiantes.

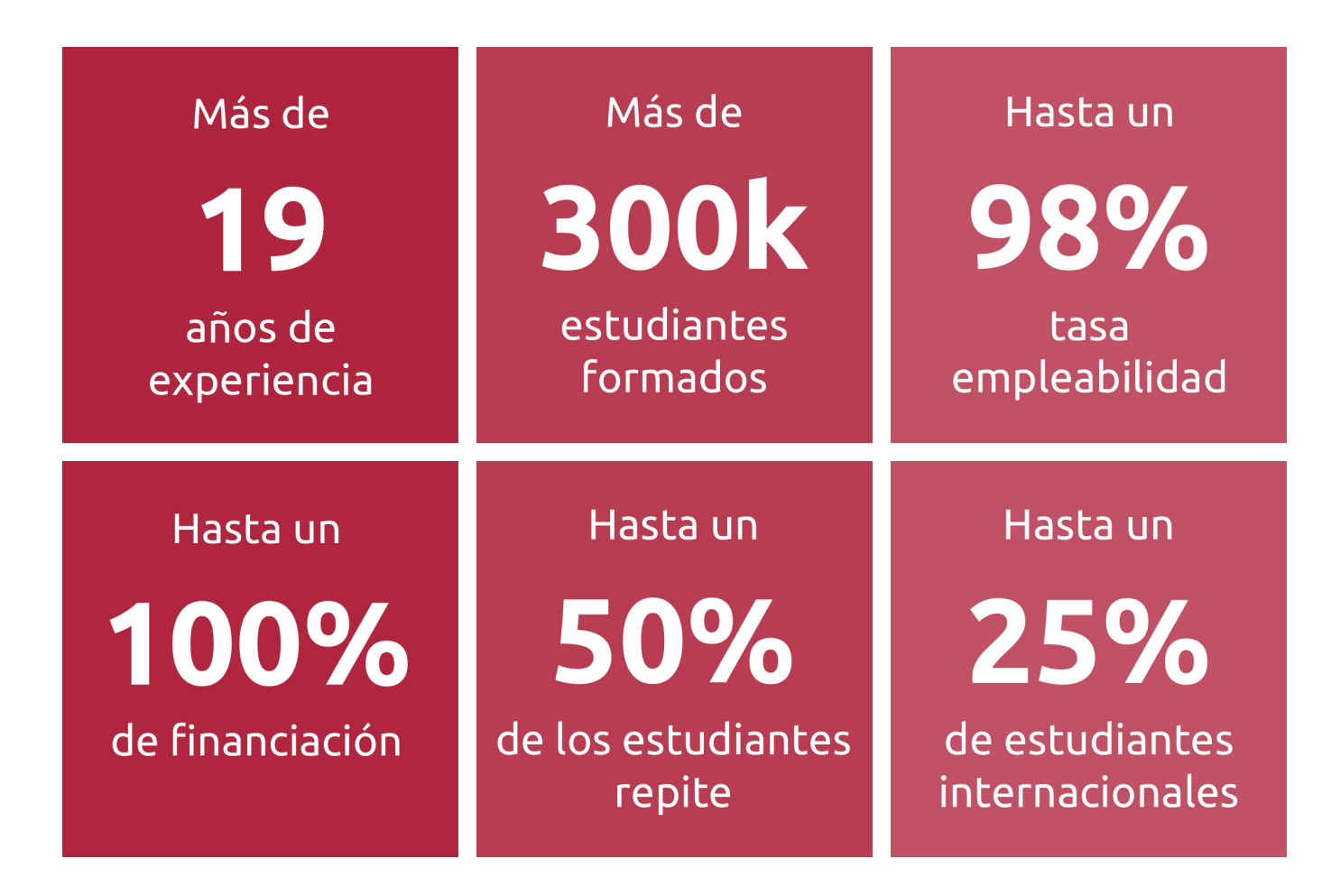

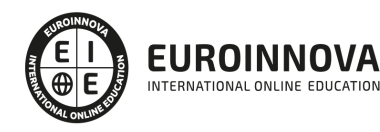

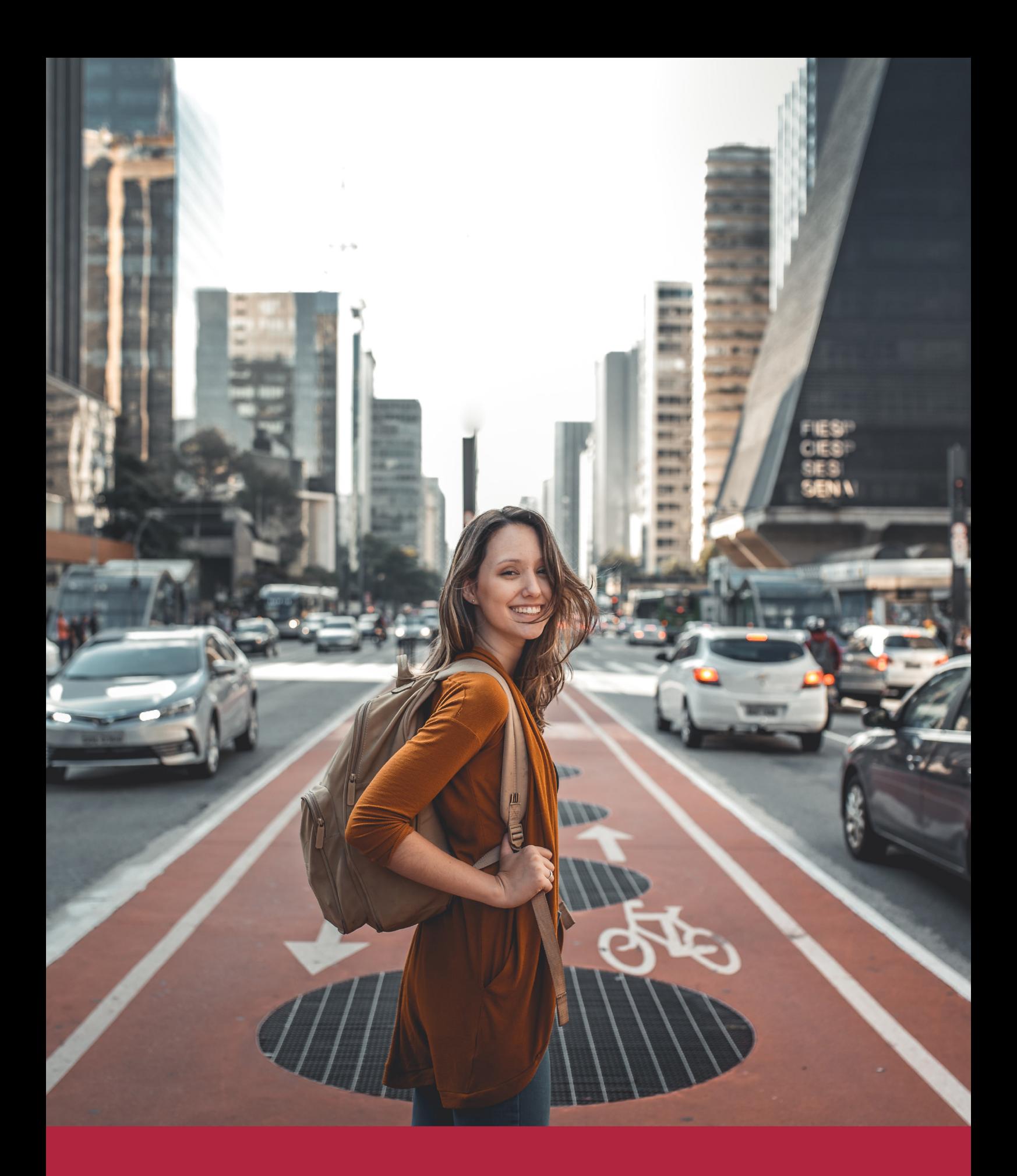

Desde donde quieras y como quieras, Elige Euroinnova

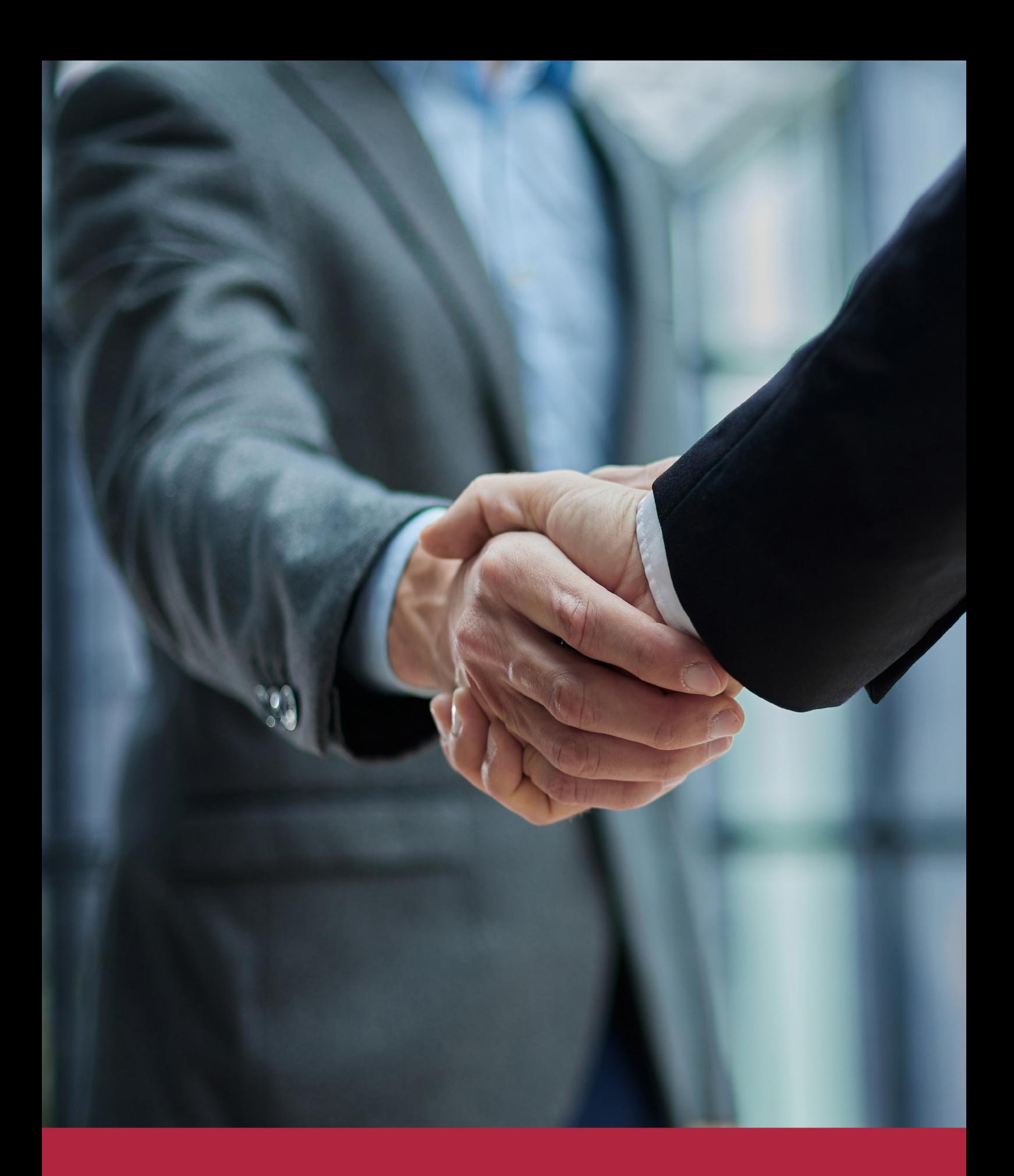

QS, sello de excelencia académica Euroinnova: 5 estrellas en educación online

## RANKINGS DE EUROINNOVA

Euroinnova International Online Education ha conseguido el reconocimiento de diferentes rankings a nivel nacional e internacional, gracias por su apuesta de democratizar la educación y apostar por la innovación educativa para lograr la excelencia.

Para la elaboración de estos rankings, se emplean indicadores como la reputación online y offline, la calidad de la institución, la responsabilidad social, la innovación educativa o el perfil de los profesionales.

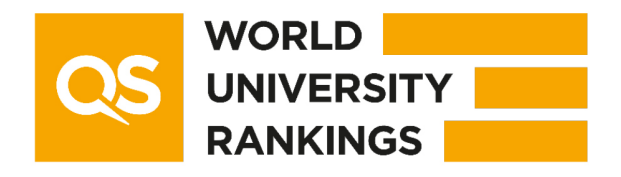

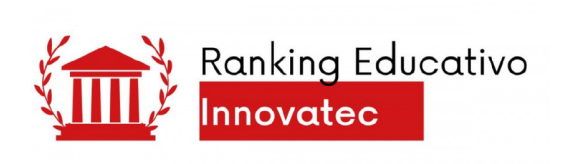

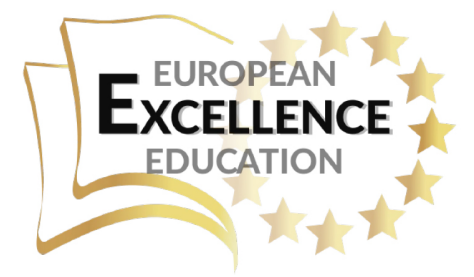

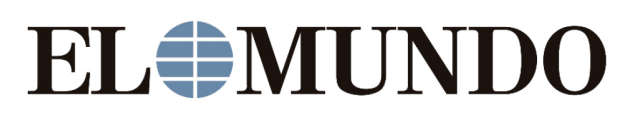

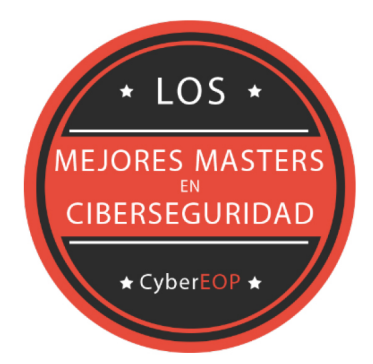

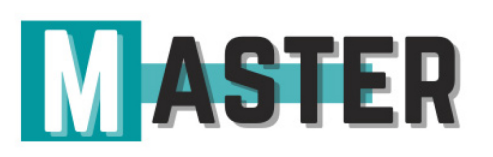

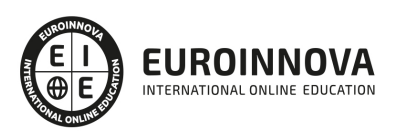

## ALIANZAS Y ACREDITACIONES

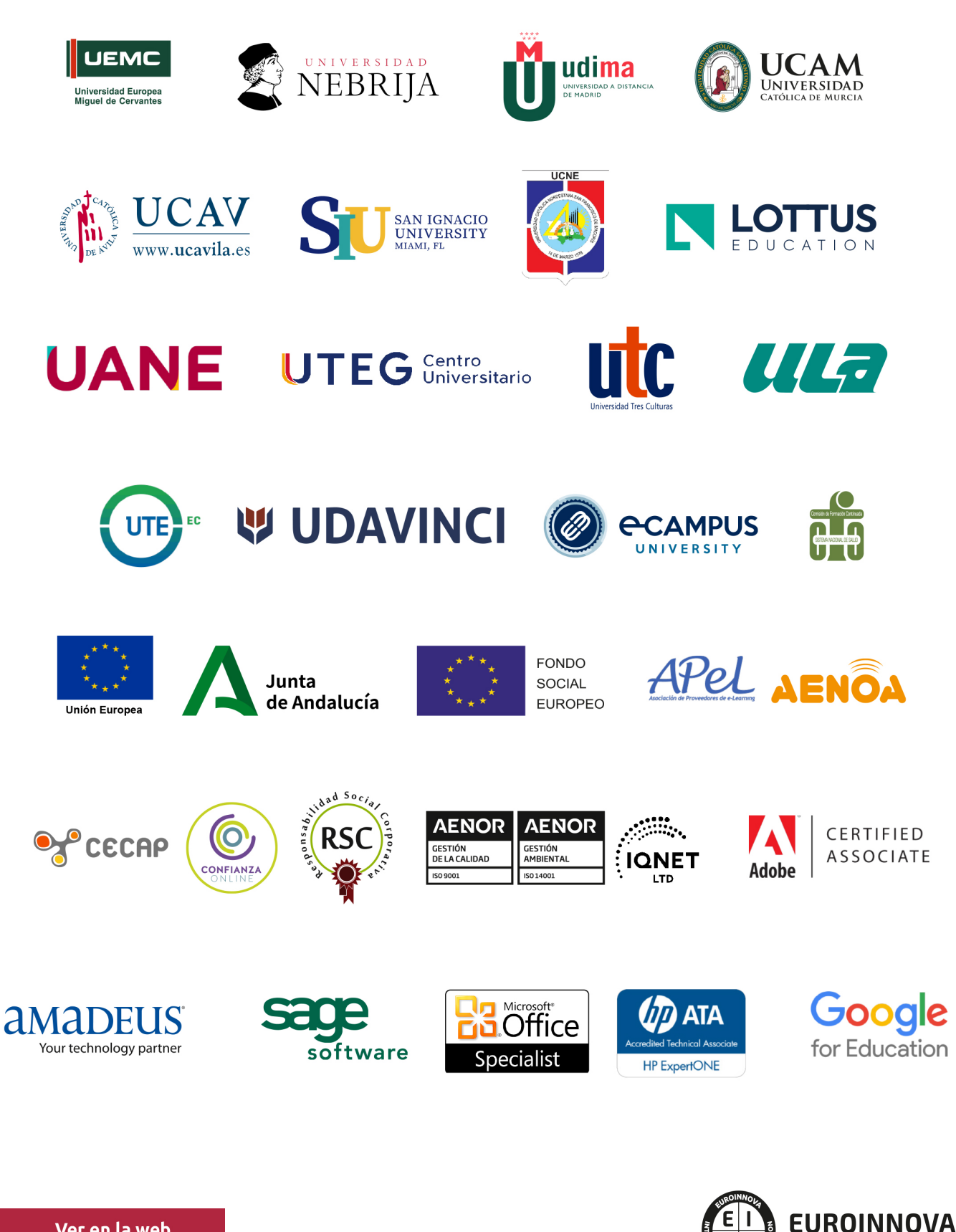

INTERNATIONAL ONLINE EDUCATION

## BY EDUCA EDTECH

Euroinnova es una marca avalada por EDUCA EDTECH Group , que está compuesto por un conjunto de experimentadas y reconocidas instituciones educativas de formación online. Todas las entidades que lo forman comparten la misión de democratizar el acceso a la educación y apuestan por la transferencia de conocimiento, por el desarrollo tecnológico y por la investigación

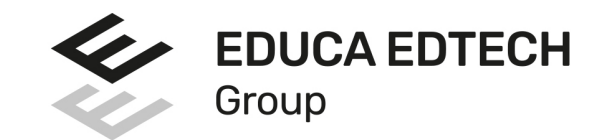

#### **ONLINE EDUCATION**

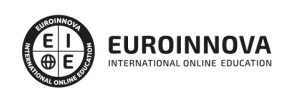

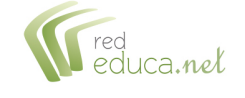

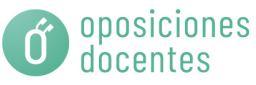

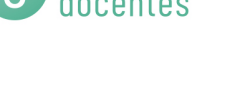

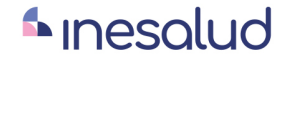

**Inesem** 

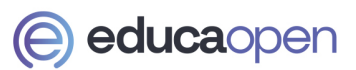

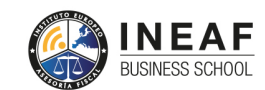

```
EDU
SPORT
```
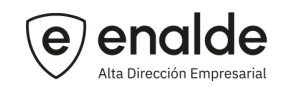

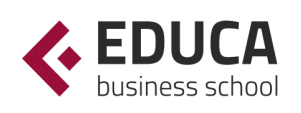

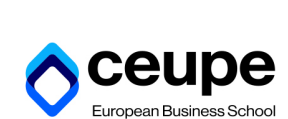

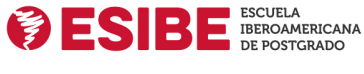

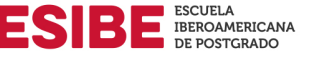

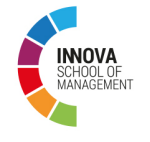

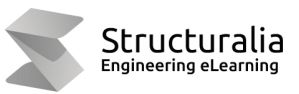

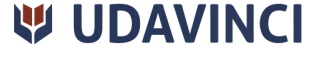

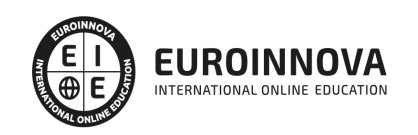

## **METODOLOGÍA LXP**

La metodología **EDUCA LXP** permite una experiencia mejorada de aprendizaje integrando la Al en los procesos de e-learning, a través de modelos predictivos altamente personalizados, derivados del estudio de necesidades detectadas en la interacción del alumnado con sus entornos virtuales.

EDUCA LXP es fruto de la Transferencia de Resultados de Investigación de varios proyectos multidisciplinares de I+D+i, con participación de distintas Universidades Internacionales que apuestan por la transferencia de conocimientos, desarrollo tecnológico e investigación.

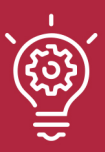

#### 1. Flexibilidad

Aprendizaje 100% online y flexible, que permite al alumnado estudiar donde, cuando y como quiera.

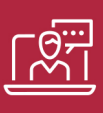

#### 2. Accesibilidad

Cercanía y comprensión. Democratizando el acceso a la educación trabajando para que todas las personas tengan la oportunidad de seguir formándose.

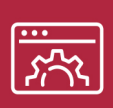

#### 3. Personalización

Itinerarios formativos individualizados y adaptados a las necesidades de cada estudiante.

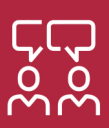

#### 4. Acompañamiento / Seguimiento docente

Orientación académica por parte de un equipo docente especialista en su área de conocimiento, que aboga por la calidad educativa adaptando los procesos a las necesidades del mercado laboral.

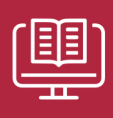

#### 5. Innovación

Desarrollos tecnológicos en permanente evolución impulsados por la AI mediante Learning Experience Platform.

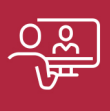

#### 6. Excelencia educativa

Enfoque didáctico orientado al trabajo por competencias, que favorece un aprendizaje práctico y significativo, garantizando el desarrollo profesional.

# Programas PROPIOS UNIVERSITARIOS **OFICIALES**

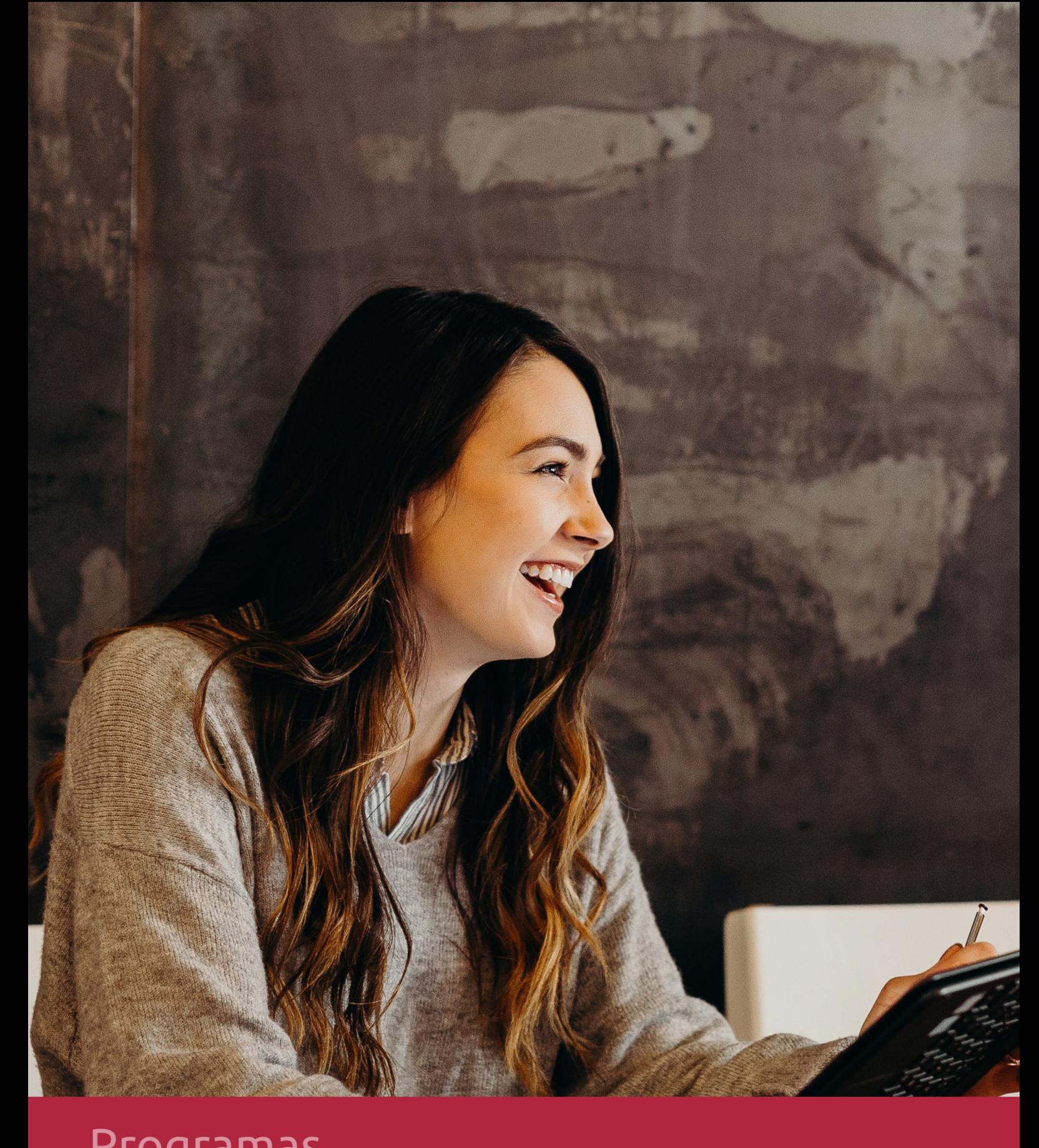

## **RAZONES POR LAS QUE ELEGIR EUROINNOVA**

## 1. Nuestra Experiencia

- √ Más de 18 años de experiencia.
- √ Más de 300.000 alumnos ya se han formado en nuestras aulas virtuales
- $\checkmark$  Alumnos de los 5 continentes.
- $\checkmark$  25% de alumnos internacionales.
- $\checkmark$  97% de satisfacción
- $\checkmark$  100% lo recomiendan.
- $\checkmark$  Más de la mitad ha vuelto a estudiar en Euroinnova.

## 2. Nuestro Equipo

En la actualidad, Euroinnova cuenta con un equipo humano formado por más 400 profesionales. Nuestro personal se encuentra sólidamente enmarcado en una estructura que facilita la mayor calidad en la atención al alumnado.

## 3. Nuestra Metodología

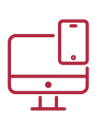

### **100% ONLINE**

Estudia cuando y desde donde quieras. Accede al campus virtual desde cualquier dispositivo.

**EQUIPO DOCENTE** 

Euroinnova cuenta con un equipo de

experiencia de alta calidad educativa.

profesionales que harán de tu estudio una

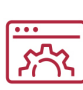

#### **APRENDIZAJE**

Pretendemos que los nuevos conocimientos se incorporen de forma sustantiva en la estructura cognitiva

## NO ESTARÁS SOLO

Acompañamiento por parte del equipo de tutorización durante toda tu experiencia como estudiante

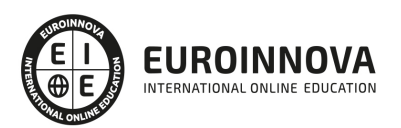

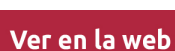

## 4. Calidad AENOR

- ✔ Somos Agencia de Colaboración Nº99000000169 autorizada por el Ministerio de Empleo y Seguridad Social.
- ✔ Se llevan a cabo auditorías externas anuales que garantizan la máxima calidad AENOR.
- √ Nuestros procesos de enseñanza están certificados por AENOR por la ISO 9001.

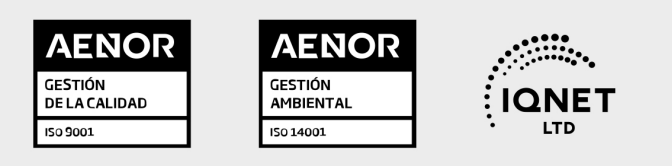

## 5. Confianza

Contamos con el sello de Confianza Online y colaboramos con la Universidades más prestigiosas, Administraciones Públicas y Empresas Software a nivel Nacional e Internacional.

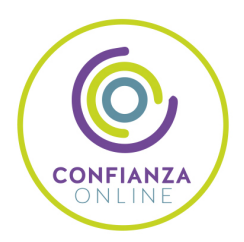

## 6. Somos distribuidores de formación

Como parte de su infraestructura y como muestra de su constante expansión Euroinnova incluye dentro de su organización una editorial y una imprenta digital industrial.

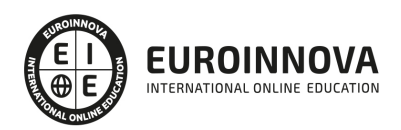

Financia tu cursos o máster y disfruta de las becas disponibles. ¡Contacta con nuestro equipo experto para saber cuál se adapta más a tu perfil!

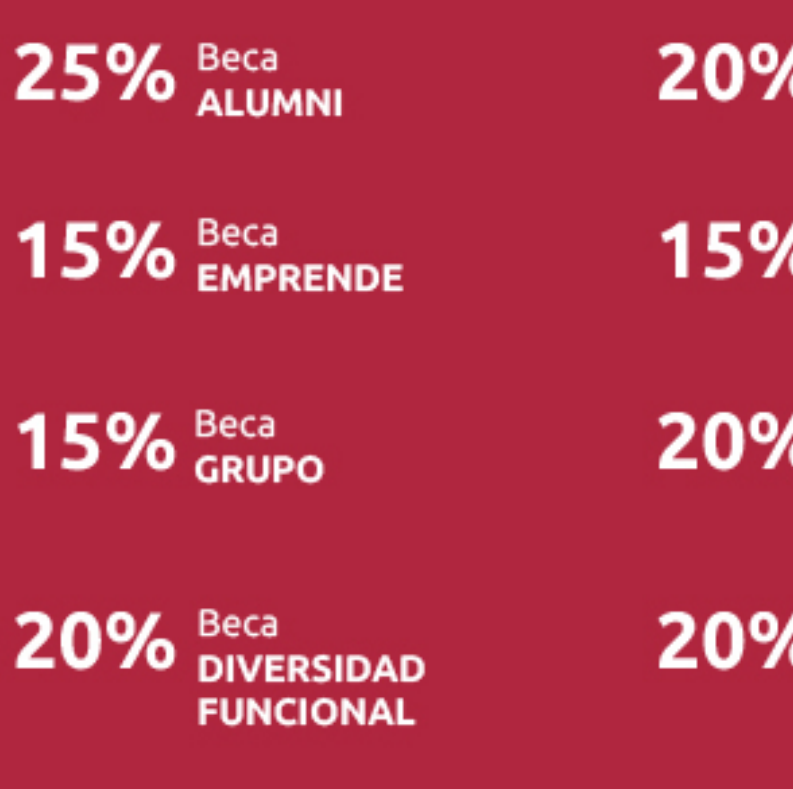

20% Beca DESEMPLEO

15% Beca RECOMIENDA

20% Beca **NUMEROSA** 

20% Beca PROFESIONALES, **SANITARIOS, COLEGIADOS/AS** 

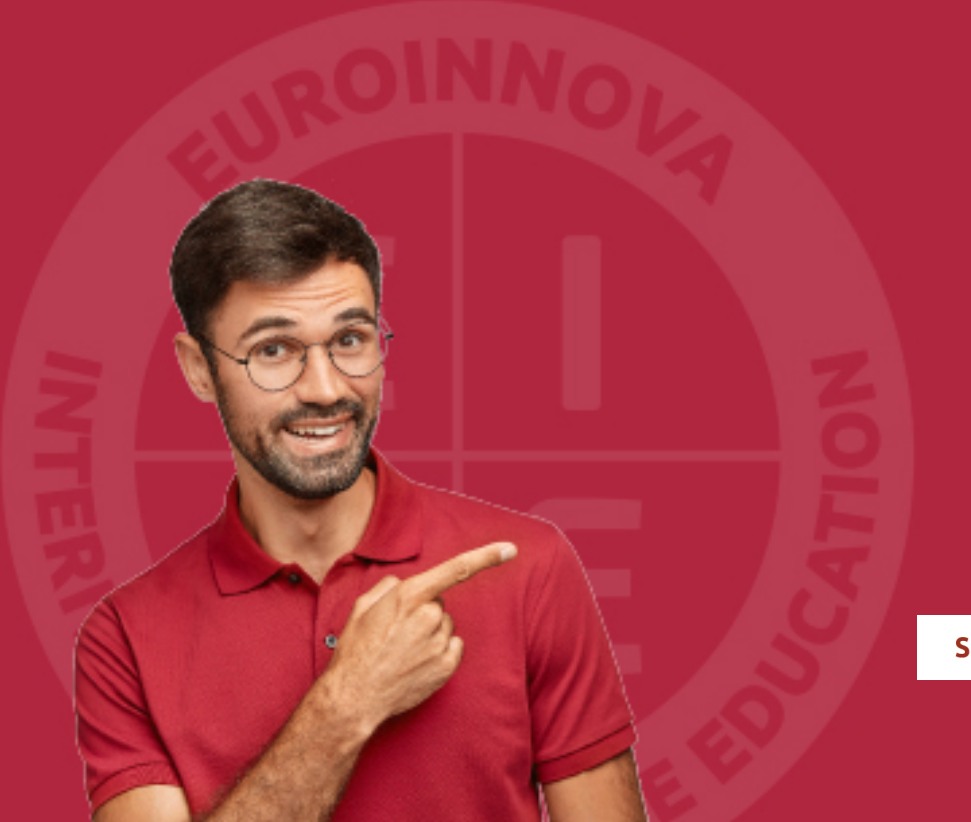

Solicitar información

## MÉTODOS DE PAGO

Con la Garantía de:

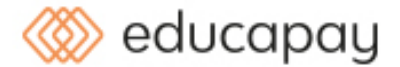

Fracciona el pago de tu curso en cómodos plazos y sin interéres de forma segura.

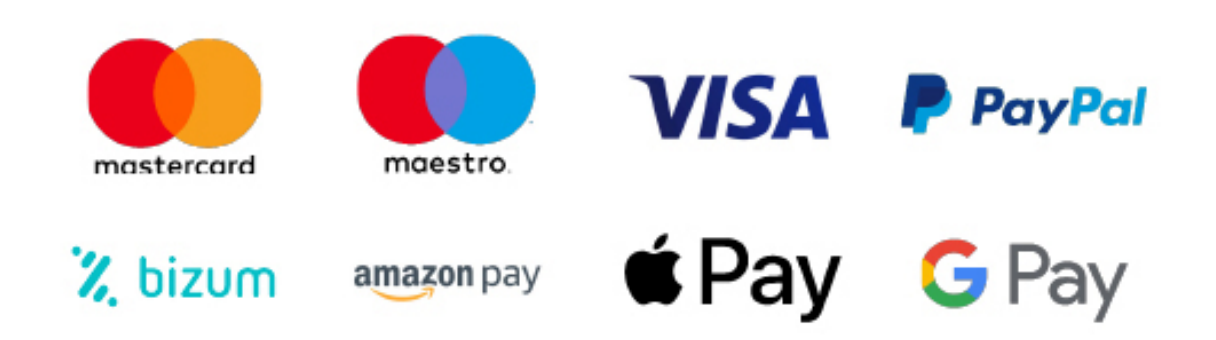

Nos adaptamos a todos los métodos de pago internacionales:

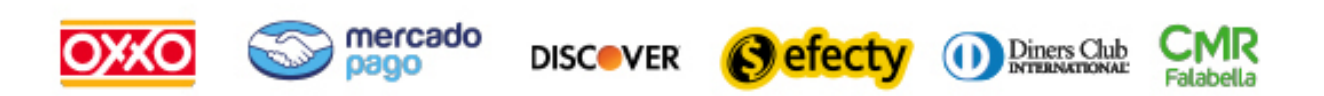

y muchos mas...

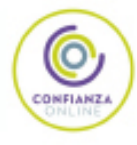

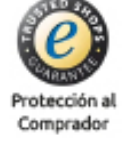

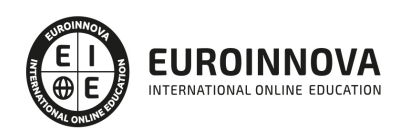

### Postgrado en Revit Avanzado + Titulación Universitaria

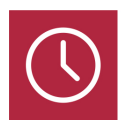

DURACIÓN 585 horas

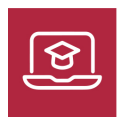

MODALIDAD ONLINE

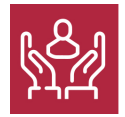

ACOMPAÑAMIENTO PERSONALIZADO

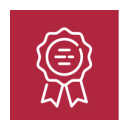

**CREDITOS** 5 ECTS

### Titulación

Doble Titulación: - Titulación de Postgrado en Revit Avanzado con 460 horas expedida por EUROINNOVA INTERNATIONAL ONLINE EDUCATION, miembro de la AEEN (Asociación Española de Escuelas de Negocios) y reconocido con la excelencia académica en educación online por QS World University Rankings - Titulación Universitaria en Arquitectura 3D con 5 Créditos Universitarios ECTS. Formación Continua baremable en bolsas de trabajo y concursos oposición de la Administración Pública.

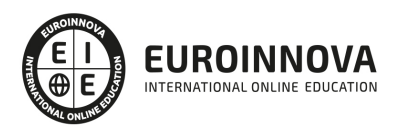

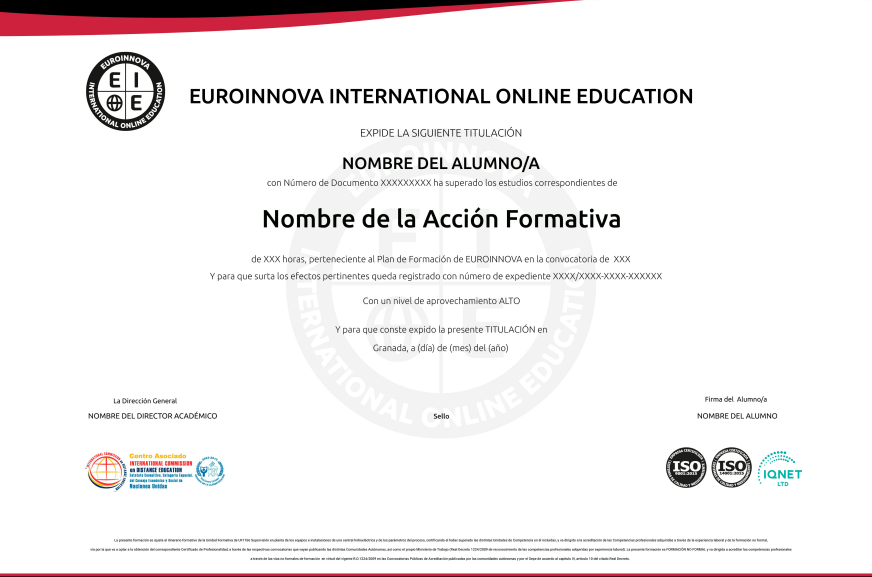

### Descripción

Este Curso REVIT AVANZADO le ofrece una formación especializada en la materia. La infoarquitectura se ha convertido en una herramienta imprescindible para los estudios de arquitectura de todo el mundo. Aprende con nosotros a dominar Autodesk Revit Architecture, el programa más potente del mercado en materia de diseño digital de estructuras arquitectónicas, y entra a trabajar en una de las industrias más dinámicas del momento. La infoarquitectura es aquella disciplina del diseño gráfico encargada de representar tridimensionalmente los proyectos de arquitectos, interioristas o ingenieros. Las tecnologías BIM (Building Information Modeling) han brindado la oportunidad a los arquitectos de proyectar estructuras paramétricas anteriormente impensables, pero que hoy coinciden con las necesidades del siglo XXI. Por ello, cualquier proyecto de arquitectura que se precie requiere la ayuda de diseñadores profesionales capaces de plasmar en lenguaje digital las ideas de arquitectos, ingenieros, interioristas y aparejadores. Hoy más que nunca se necesitan perfiles profesionales altamente especializados que sepan explotar las características de programas como Autodesk Revit Architecture, el software de referencia en el diseño de estructuras arquitectónicas.

### Objetivos

Este Postgrado en Revit Avanzado facilitará el alcance de los siguientes objetivos establecidos: Dominar la interfaz de Autodesk Revit Architecture. Afrontar un proyecto de arquitectura e interiorismo desde cualquiera de sus fases de preproducción. Modelar estructuras arquitectónicas 3D para uso profesional. Agregar elementos secundarios a la estructura, como vanos, vigas, cubiertas, forjados, etcétera. Generar estrategias de trabajo en grupo altamente eficaces. Documentar, presentar y publicar el proceso de diseño para satisfacer las exigencias del cliente. Conocer a manejar Revit Estructural. Aprender a modelar estructuras, tanto de hormigón armado como metálicas con AUTODESK REVIT PARA INGENIERÍA ESTRUCTURAL Conocer la interfaz de REVIT MEP. Aprender sobre

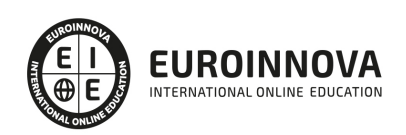

las diferentes disciplinas MEP y sistemas. Aprender a modelar sobre temas de fontanería (ACS y AF) y calefacción; saneamiento y pluviales; climatización; y electricidad e iluminación. Conocer la metodología de trabajo BIM. Incrementar las competencias del alumno en el mundo laboral. Conocer los ciclos de vida del proyecto BIM de Construcción y Edificación.

### A quién va dirigido

Este Curso REVIT AVANZADO está dirigido a Licenciados y estudiantes en Comunicación Audiovisual, Diseño, Moda, Bellas Artes y otras carreras del sector del arte y la comunicación del diseño; arquitectos e interioristas que deseen profundizar en las herramientas 3D; graduados en Bachillerato y cualquier persona que, sin necesidad de conocimientos previos, quiera iniciar una carrera en el mundo de la arquitectura y el interiorismo.

### Para qué te prepara

Este Curso REVIT AVANZADO le prepara para dominar con exhaustividad la interfaz de Autodesk Revit y a conducir cualquier proyecto de arquitectura e interiorismo desde el ordenador. Aprende con nosotros a modelar estructuras arquitectónicas y espacios interiores. Te ofrecemos formación que apuntalará los cimientos de tu futuro profesional como diseñador gráfico para estudios de arquitectura.

### Salidas laborales

Con este Postgrado en Revit Avanzado, ampliarás tu formación en el ámbito de la arquitectura. Asimismo, te permitirá mejorar tus expectativas laborales como experto en diseño gráfico.

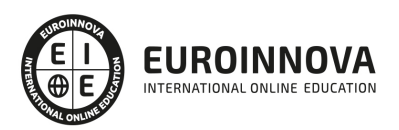

## TEMARIO

#### PARTE 1. REVIT

#### UNIDAD DIDÁCTICA 1. INTRODUCCIÓN

- 1. Modelado de información de construcción
- 2. Acerca de Revit
- 3. Qué significa "paramétrico"
- 4. Cómo realiza las actualizaciones Revit
- 5. Descripción de términos de Revit
- 6. Propiedades de elemento

#### UNIDAD DIDÁCTICA 2. INTERFAZ DE REVIT I

- 1. Cinta de opciones
- 2. Menú de la aplicación
- 3. Barra de herramientas de acceso rápido
- 4. Información de herramientas
- 5. Teclas de acceso rápido
- 6. Navegador de proyectos

#### UNIDAD DIDÁCTICA 3. INTERFAZ DE REVIT II

- 1. Área de dibujo
- 2. Barra de estado
- 3. Barra de opciones
- 4. Paleta Propiedades
- 5. Barra de controles de vista
- 6. Ventanas anclables
- 7. Archivos recientes

#### UNIDAD DIDÁCTICA 4. CREANDO UN PROYECTO

- 1. Creación de un proyecto
- 2. Uso de otras fuentes de información
- 3. Importación de imágenes
- 4. Ubicación del archivo vinculado
- 5. Gestión de capas en archivos vinculados e importados
- 6. Abrir archivos
- 7. Guardar archivos

#### UNIDAD DIDÁCTICA 5. PREPARANDO EL DISEÑO PRELIMINAR

- 1. Crear vistas de modelado
- 2. Niveles
- 3. Rejillas

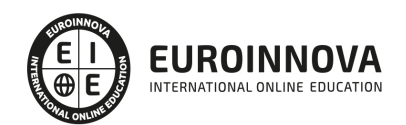

- 4. Ubicación y orientación del proyecto
- 5. Diseño del emplazamiento

#### UNIDAD DIDÁCTICA 6. CONSTRUCCIÓN DEL MODELO I

- 1. Modelado arquitectónico
- 2. Muros
- 3. Puertas
- 4. Ventanas
- 5. Componentes
- 6. Pilares arquitectónicos
- 7. Cubiertas

#### UNIDAD DIDÁCTICA 7. CONSTRUCCIÓN DEL MODELO II

- 1. Techos
- 2. Suelos
- 3. Huecos
- 4. Texto de modelo
- 5. Líneas de modelo
- 6. Escaleras
- 7. Rampas
- 8. Barandillas
- 9. Elementos de muro cortina
- 10. Habitaciones

#### UNIDAD DIDÁCTICA 8. VISTAS Y RENDER

- 1. Vistas 2D
- 2. Vistas 3D
- 3. Renderización
- 4. Planos

#### UNIDAD DIDÁCTICA 9 . ELEMENTOS DE INFORMACIÓN

- 1. Cotas
- 2. Anotaciones y etiquetas
- 3. Leyendas, detalles y tablas de planificación
- 4. Modelado de construcción

#### PARTE 2. REVIT ESTRUCTURAL

UNIDAD DIDÁCTICA 1. CONFIGURACIÓN DEL PROYECTO

- 1. Preámbulo
- 2. Espacio trabajo para estructuras
- 3. Importación y vinculación de archivos de proyectos a Revit
- 4. Configuración del Proyecto
- 5. Análisis del proyecto estructural
- 6. Inserción de niveles y vistas para estructuras

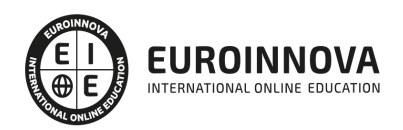

Ver en la web

- 7. Configuración de familias
- 8. Configuración estructural
- 9. Configuración de conexiones estructurales

#### UNIDAD DIDÁCTICA 2. ADECUACIÓN DEL TERRENO

- 1. Topografía del terreno
- 2. Configuración del terreno

#### UNIDAD DIDÁCTICA 3. GENERACIÓN DE ESTRUCTURAS

- 1. Herramientas
- 2. Cimentación
- 3. Cimentaciones especiales
- 4. Estructuras verticales
- 5. Estructuras horizontales

#### UNIDAD DIDÁCTICA 4. SISTEMAS DE CARGAS

- 1. Sistema de cargas de modelo analítico
- 2. Herramientas de modelo analítico

#### UNIDAD DIDÁCTICA 5. ELEMENTOS DE ARMADO

- 1. Configurar elementos de armado
- 2. Modelado de armaduras
- 3. Medición de armaduras

#### UNIDAD DIDÁCTICA 6. COMPATIBILIDAD

- 1. Compatibilidad con Robot structural Analysis
- 2. Compatibilidad con Cypecad
- 3. Compatibilidad con Tricalc
- 4. Compatibilidad con Tekla

#### UNIDAD DIDÁCTICA 7. DOCUMENTACIÓN

- 1. Diseño de plantilla
- 2. Planos de estructuras
- 3. Planos de detalle

PARTE 3. REVIT MEP

MÓDULO 1. REVIT MEP

UNIDAD DIDÁCTICA 1. INTRODUCCIÓN BIM MEP

- 1. Introducción
- 2. Estudio de un proyecto para MEP
- 3. Plantillas de trabajo

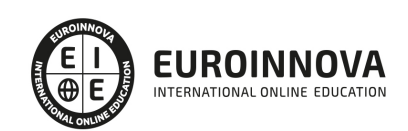

- 4. Símbolos y anotaciones MEP
- 5. Esquemas de color MEP
- 6. Tablas e informes
- 7. Análisis de resultados

#### UNIDAD DIDÁCTICA 2. CREACIÓN E IMPORTACIÓN

- 1. Creación de un nuevo proyecto
- 2. Importación de un proyecto
- 3. Documentación
- 4. Introducción a familias MEP
- 5. Sistemas eléctricos
- 6. Sistemas de tuberías
- 7. Sistemas mecánicos

#### MÓDULO 2. MEP ELECTRICIDAD

#### UNIDAD DIDÁCTICA 1. CONFIGURACIÓN DEL PROYECTO

- 1. Desarrollo de plantilla específica para electricidad
- 2. Importación y vinculación del proyecto
- 3. Configuración MEP
- 4. Inserción de niveles y vistas para electricidad
- 5. Cargar familia

UNIDAD DIDÁCTICA 2. CONFIGURACIÓN ELÉCTRICA

- 1. Línea oculta
- 2. General
- 3. Ángulos
- 4. Cableado
- 5. Definiciones de voltaje
- 6. Sistemas de distribución
- 7. Configuración de bandeja de cables
- 8. Configuración de tubo
- 9. Cálculos de carga
- 10. Tablas de planificación de paneles

#### UNIDAD DIDÁCTICA 3. ELEMENTOS Y SISTEMAS ELÉCTRICOS

- 1. Trabajo con componentes eléctricos
- 2. Creación de un sistema de interruptores
- 3. Edición de sistemas de interruptores

#### UNIDAD DIDÁCTICA 4. ÁNALISIS DE LA ENERGIA SOLAR

- 1. Aprovechamiento de la energía solar
- 2. Evaluación de la situación del edificio
- 3. Revit Insight

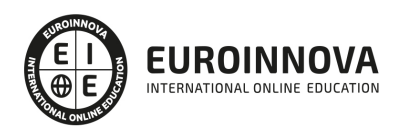

#### UNIDAD DIDÁCTICA 5. TRABAJO CON CIRCUITOS ELÉCTRICOS

- 1. Crear circuitos de potencia e iluminación
- 2. Crear circuitos de datos, teléfono y alarma de incendios
- 3. Crear cableado permanente de un circuito
- 4. Añadir etiquetas al cableado y a componentes eléctricos
- 5. Ajustar y modificar tramos de cable
- 6. Uso del editor de circuitos

#### UNIDAD DIDÁCTICA 6. TAMAÑO Y COMPROBACIÓN DE LA INSTALACIÓN ELÉCTRICA

- 1. Tamaño y longitud del cable
- 2. Comprobación de la instalación
- 3. Plantillas de tablas de planificación de paneles
- 4. Tablas de planificación de paneles

#### UNIDAD DIDÁCTICA .7 DOCUMENTACIÓN

- 1. Diseño de plantilla
- 2. Planos de electricidad
- 3. Planos de detalle

#### MÓDULO 3. MEP FONTANERÍA

#### UNIDAD DIDÁCTICA 1. CONFIGURACIÓN DEL PROYECTO

- 1. Desarrollo de plantilla específica para fontanería
- 2. Importación y configuración del proyecto
- 3. Análisis del edificio
- 4. Inserción de niveles y vistas para fontanería
- 5. Configuración de familias
- 6. Configuración de conductos
- 7. Configuración de tuberías

#### UNIDAD DIDÁCTICA 2. FONTANERÍA

- 1. Instalación de fontanería
- 2. Sistemas de tuberías
- 3. Instalación de suelo radiante
- 4. Instalación de sistema contra incendios
- 5. Energía solar térmica
- 6. Medición de una instalación

#### UNIDAD DIDÁCTICA 3. SANEAMIENTO

- 1. Aparatos sanitarios
- 2. Modelado de aparatos sanitarios
- 3. Instalación de saneamiento
- 4. Pendientes
- 5. Red separativa

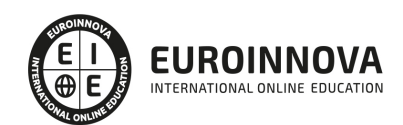

- 6. Red colgada
- 7. Canalización de pluviales

#### UNIDAD DIDÁCTICA 4. COMPROBACIÓN E INSTALACIÓN FINAL

- 1. Inspector de sistemas
- 2. Redimensionamiento de la instalación
- 3. Análisis de pérdida de presión en tuberías
- 4. Evaluación final de las instalaciones
- 5. Evaluación final de las instalaciones

#### UNIDAD DIDÁCTICA 5. DOCUMENTACIÓN

- 1. Diseño de plantilla
- 2. Planos de fontanería
- 3. Planos de detalle

#### PARTE 4. ARQUITECTURA 3D

MÓDULO 1. BIM

#### UNIDAD DIDÁCTICA 1. INTRODUCCIÓN A LA METODOLOGÍA BIM

- 1. Introducción
- 2. Filosofía BIM
- 3. Sector AEC
- 4. Exigencias del mercado
- 5. Del BIM al CIM
- 6. Software BIM

#### UNIDAD DIDÁCTICA 2. ESTÁNDARES Y COLABORACIÓN

- 1. Nivel internacional
- 2. Nivel nacional
- 3. Protocolos de implantación BIM
- 4. BIM Execution Plan (BEP)
- 5. Formatos
- 6. Trabajo colaborativo y coordinación multidisciplinar

#### MÓDULO 2. BIM EN FASE DE CONSTRUCCIÓN

#### UNIDAD DIDÁCTICA 1. BIM EN FASES LAS FASES DE CONSTRUCCIÓN

- 1. BIM en fase de licitación
- 2. Organización y coordinación
- 3. Informes
- 4. Seguimiento de la obra
- 5. Actualización del modelo
- 6. Recepción obra terminada

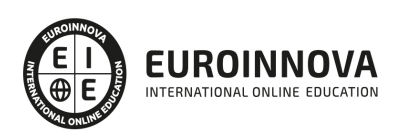

#### UNIDAD DIDÁCTICA 2. 4D: PLANIFICACIÓN Y MEDICIÓN

- 1. Conceptos generales
- 2. Planificación de actividades
- 3. Mediciones
- 4. Presto

#### UNIDAD DIDÁCTICA 3. 5D: GESTIÓN DE COSTES

- 1. Conceptos generales
- 2. Definición de costes y partidas
- 3. Intercambio de datos
- 4. Certificaciones de obra
- 5. Cost it
- 6. Arquímedes

UNIDAD DIDÁCTICA 4. DYNAMO

- 1. Introducción
- 2. Componentes y conexiones
- 3. Nodos
- 4. Listas
- 5. Geometrías

#### UNIDAD DIDÁCTICA 5. 6D: SOSTENIBILIDAD

- 1. Sostenibilidad como sistema de trabajo
- 2. Herramientas generales (plugins y softwaree complementarios)

#### UNIDAD DIDÁCTICA 6. BIM MANAGER Y NAVISWORK

- 1. Equipo de trabajo
- 2. Revisión de proyecto
- 3. Timeliner Programación
- 4. Comprobación de errores Clash detective

#### MÓDULO 3. BIM PARA EDIFICIOS EXISTENTES

#### UNIDAD DIDÁCTICA 1. FACILITY MANAGENT

- 1. Introducción al Facility Manager
- 2. FM y BIM
- 3. Actualización del modelo

#### UNIDAD DIDÁCTICA 2. 7D: AS BUILT

- 1. Modelo "as built"
- 2. Gestión de inmuebles
- 3. Mantenimiento y gestión del personal
- 4. Gestión medioambiental

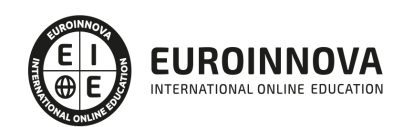

#### 5. Gestión de normativa

#### UNIDAD DIDÁCTICA 3. AS BUILT HISTÓRICO

- 1. Modelo "as built" para patrimonio histórico
- 2. Rehabilitación
- 3. Ventajas para el patrimonio arquitectónico
- 4. Nubes de puntos
- 5. Documentación

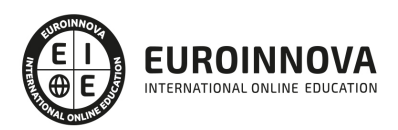

## ¿Te ha parecido interesante esta información?

Si aún tienes dudas, nuestro equipo de asesoramiento académico estará encantado de resolverlas.

Pregúntanos sobre nuestro método de formación, nuestros profesores, las becas o incluso simplemente conócenos.

### Solicita información sin compromiso

¡Matricularme ya!

### ¡Encuéntranos aquí!

Edificio Educa Edtech

Camino de la Torrecilla N.º 30 EDIFICIO EDUCA EDTECH, C.P. 18.200, Maracena (Granada)

[900 831 200](#page--1-0)

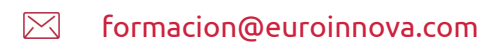

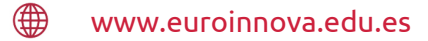

#### Horario atención al cliente

Lunes a viernes: 9:00 a 20:00h Horario España

¡Síguenos para estar al tanto de todas nuestras novedades!

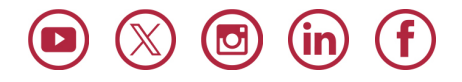

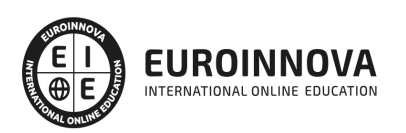

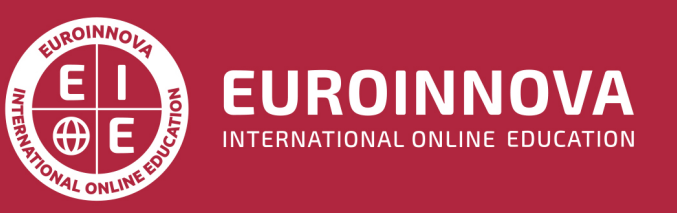

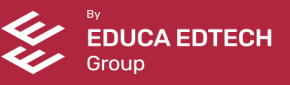